Слайд 1 из 56

### СТОРОННИЕ CMS ДЛЯ ИНТЕРНЕТ-МАГАЗИНА Презентация на тему:

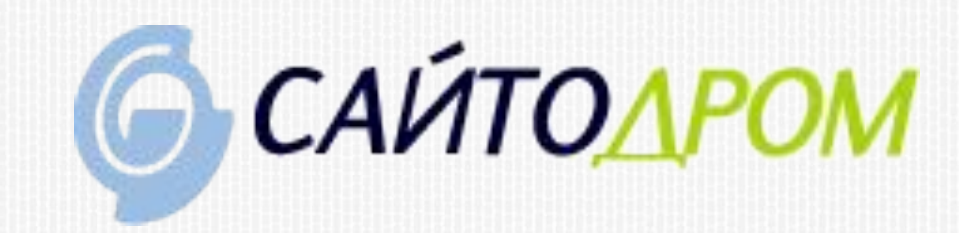

## ТИПЫ ПЛОЩАДОК

Два типа площадок для создания интернетмагазина:

- 1. Персональные системы управления контентом(CMS):
	- платные
	- бесплатные
- 2. Сервисы для создания интернет-магазинов. Например: InSales, vk.com(в сообществах), tiu.ru(товарные агрегаторы), Яндекс.Маркет (онлайн витрина).

### РЕЙТИНГИ CMS ДЛЯ ИНТЕРНЕТ-МАГАЗИНА (В РУНЕТЕ)

## 1. Платные: 2. Бесплатные:

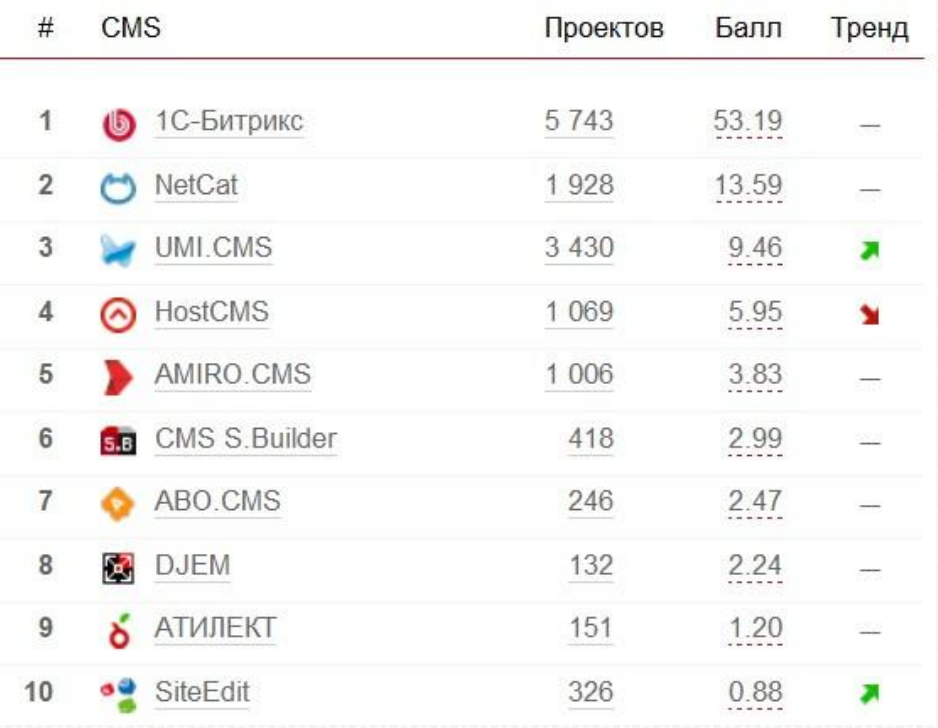

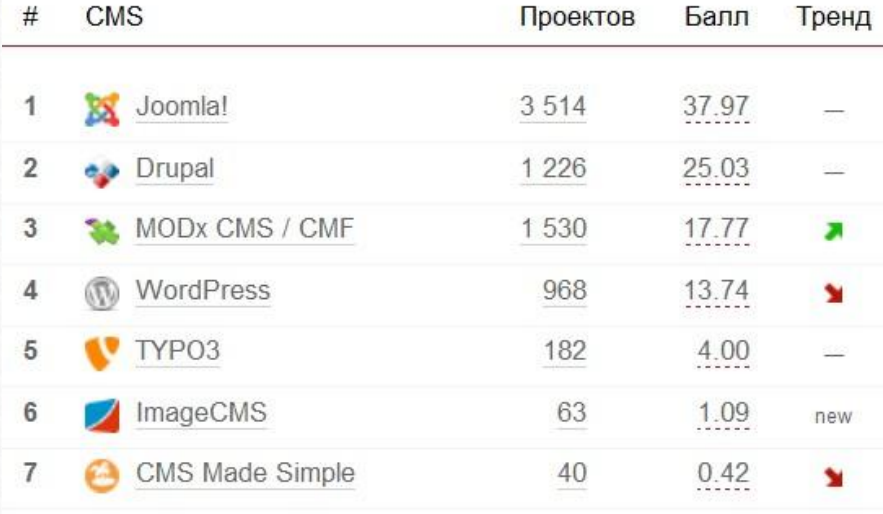

## CMS ДЛЯ РАССМОТРЕНИЯ

- 1. Бесплатные:
- -Joomla
- -Drupal
- -MODx CMS
- -OpenCart
- 2. Коммерческие CMS: -1C-Битрикс -NetCat
- -AmiroCMS

# JOOMLA (VIRTUEMART)

#### **Плюсы**:

- расширяемый
- мультиязычный
- много англо и русскоязычной документации
- простая в освоении и в работе
- огромное количество дополнительных модулей

#### **Минусы**:

- имеет ряд уязвимостей
- шаблонность

- проблемы с SEO продвижением(многочисленные дубли страниц и сложности в индексации ботами)

- не самая быстрая в работе

- VirtueMart рассчитан на ограниченное количество товаров (при большом числе товаров работает медленно)

**Вывод**: Идеально подходит для создания небольших бюджетных интернет – магазинов.

## JOOMLA

**Activity Type** 

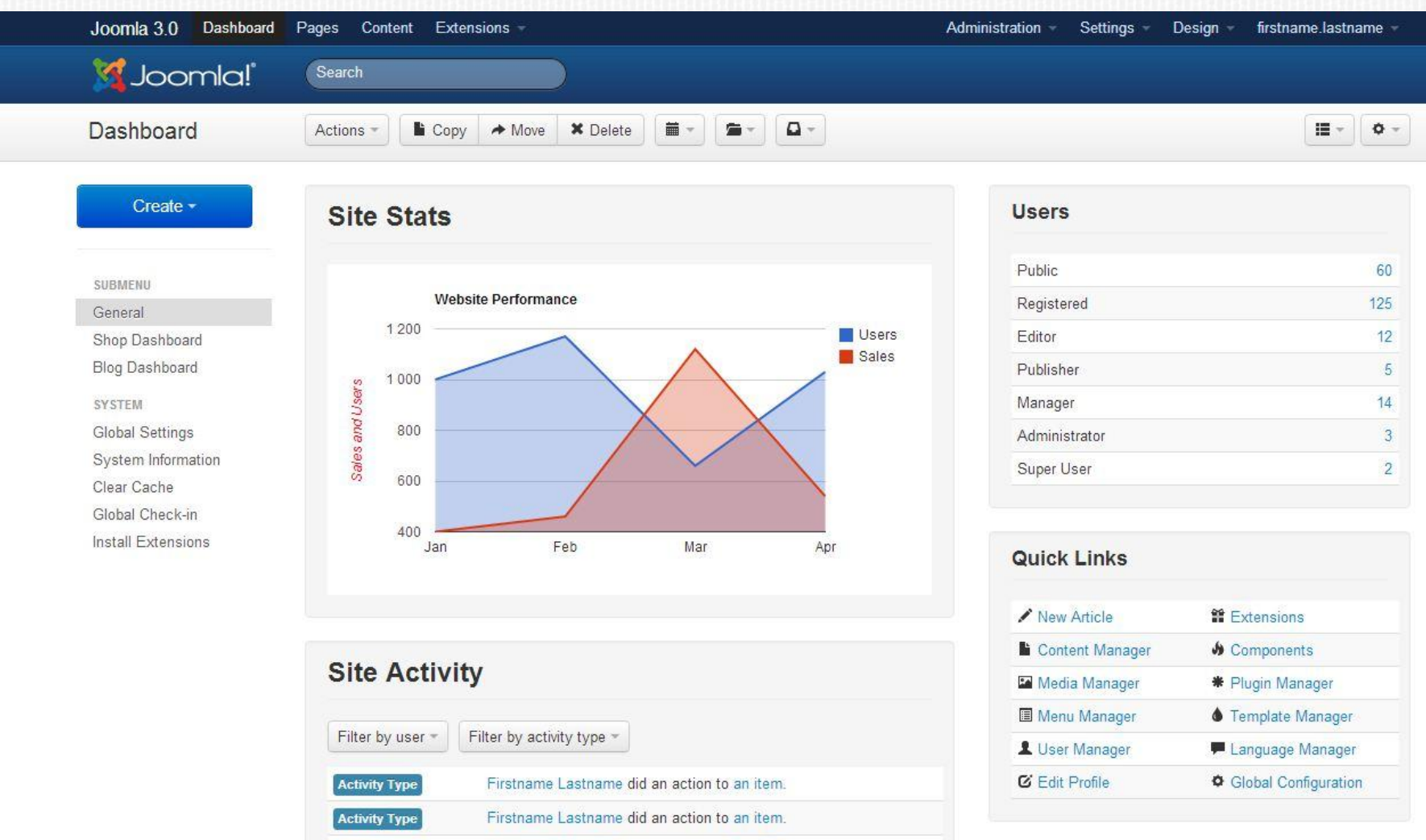

Firstname Lastname did an action to an item.

## DRUPAL (+UBERCART ИЛИ +COMMERCE)

#### **Плюсы**:

- расширяемый
- мультиязычный
- продуманная система безопасности
- встроенное кэширование
- хорошая система поиска
- рассчитана на большие нагрузки

#### **Минусы**:

- сложная в администрировании
- требует хороший хостинг
- отсутствие обратной совместимости API
- отсутствие встроенного SEO модуля
- **Вывод**: Отлично подходит для средних и крупных интернет магазинов, настройка работы сайта отличается от подобных настроек в других CMS.

## DRUPAL

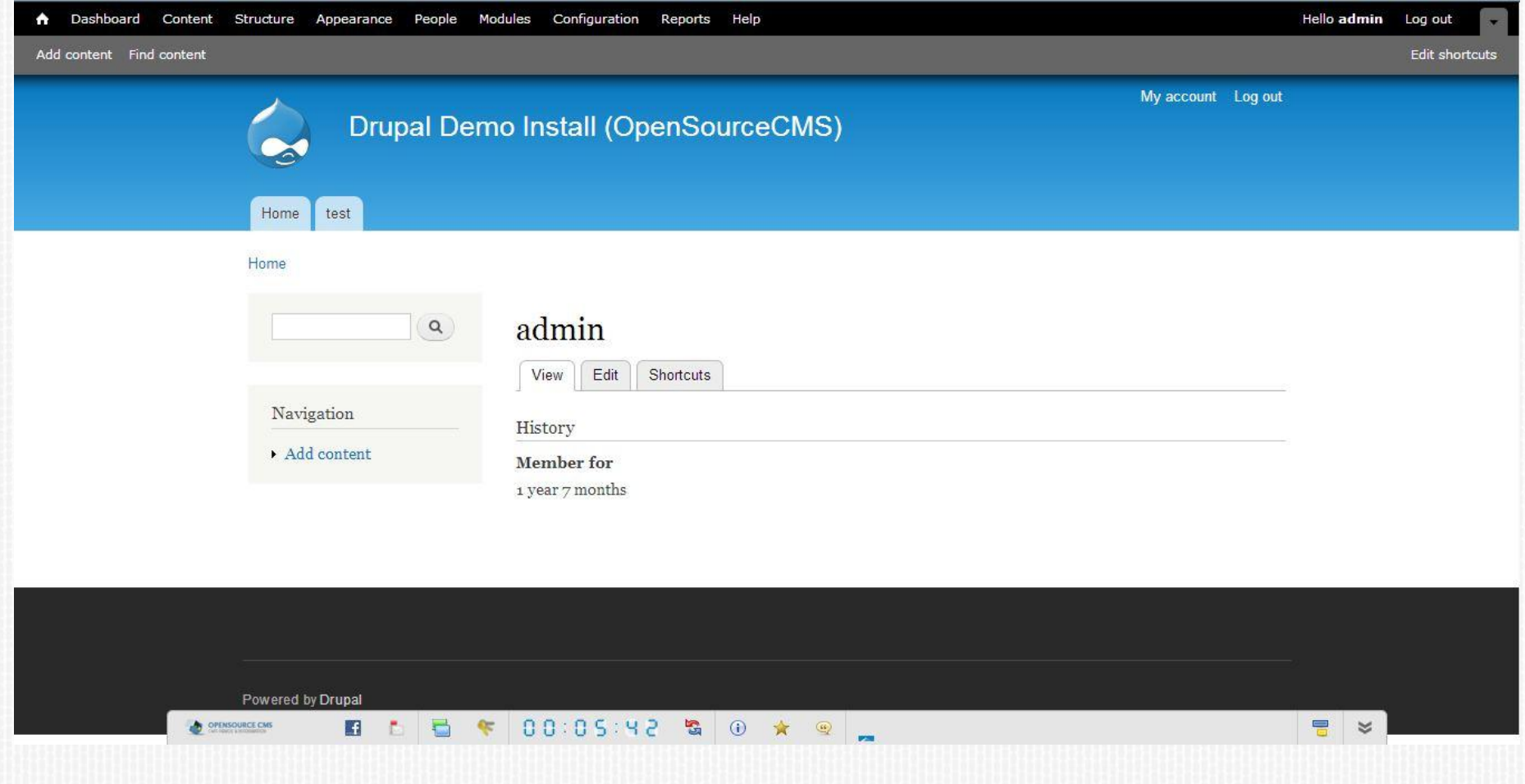

# MODX CMS (SHOPKEEPER)

### **Плюсы**:

- соответствие веб-стандартам
- удобная работа с шаблонами
- мощная SEO система
- мощный и гибкий встроенный интерфейс

### **Минусы**:

- для тонкой настройки требуются знания программирования(со временем станет плюсом) **Вывод**: хорошая CMS для создания интернет магазинов, будет удобна для разработки.

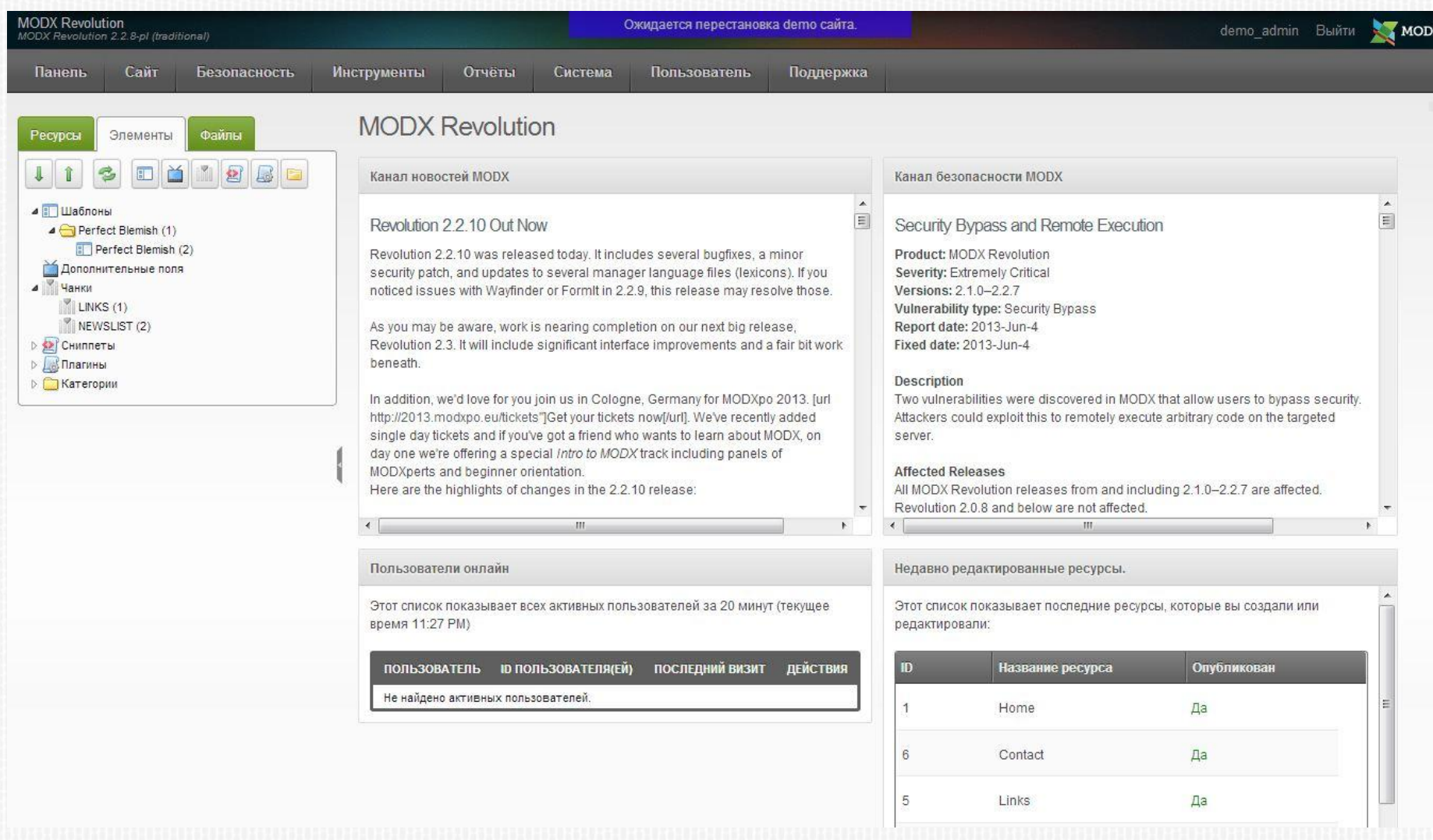

#### Слайд 10 из 56

#### **Плюсы**:

- после установки сразу же можно получить полноценный интернет-магазин (90% функций готовы "из коробки")

- отличный функционал, красивая админ панель
- много готовых вариантов приема платежей
- наличие SEO модуля

- создан с применением архитектуры MVC (Model View Controller), что облегчает доработку и создание дополнительных расширений.

- быстрая скорость загрузки

#### **Минусы**:

- достаточно молодая система (по моему мнению плюс) **Вывод**: хорошая CMS созданная специально под задачу создания интернет-магазинов.

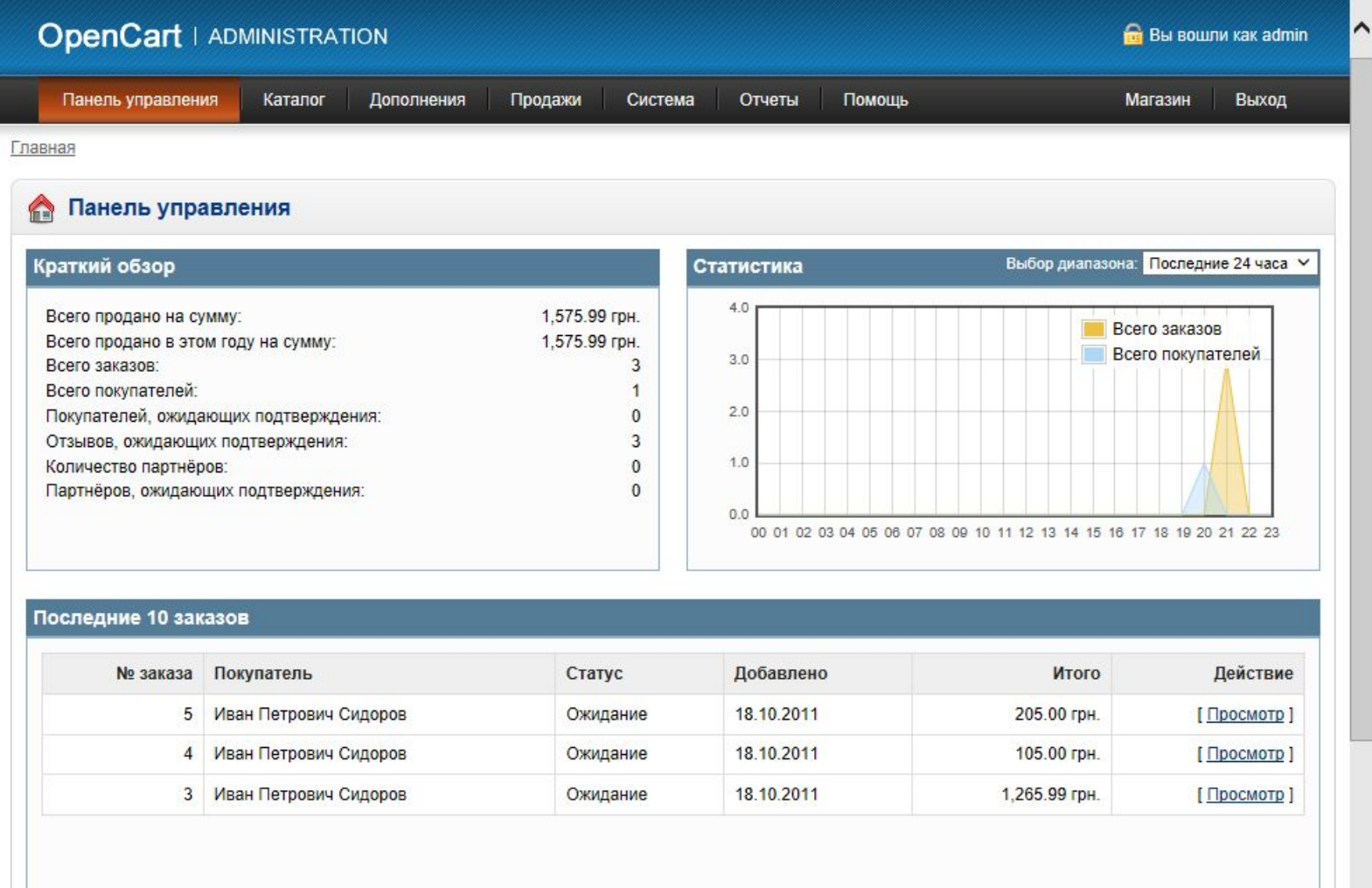

 $\vee$ 

#### **Плюсы**:

- самая популярная CMS для интернет-магазинов в рунете
- лёгкость в работе
- постоянные усовершенствования по части безопасности
- техническая поддержка
- информационная насыщенность
- поддержка разных баз данных
- совместима с бухгалтерскими программами

#### **Минусы**:

- повышенные требования к хостингу
- дороговизна (Диапазон цены составляет 4900-249900 рублей и более)
- низкая производительность
- громоздкая
- высокий порог вхождения для программистов
- **Вывод**: хорошая CMS с отличным функционалом, но высокими ценами на лицензии. Отлично подойдёт для быстрого создания сайта любой сложности с богатым функционалом.

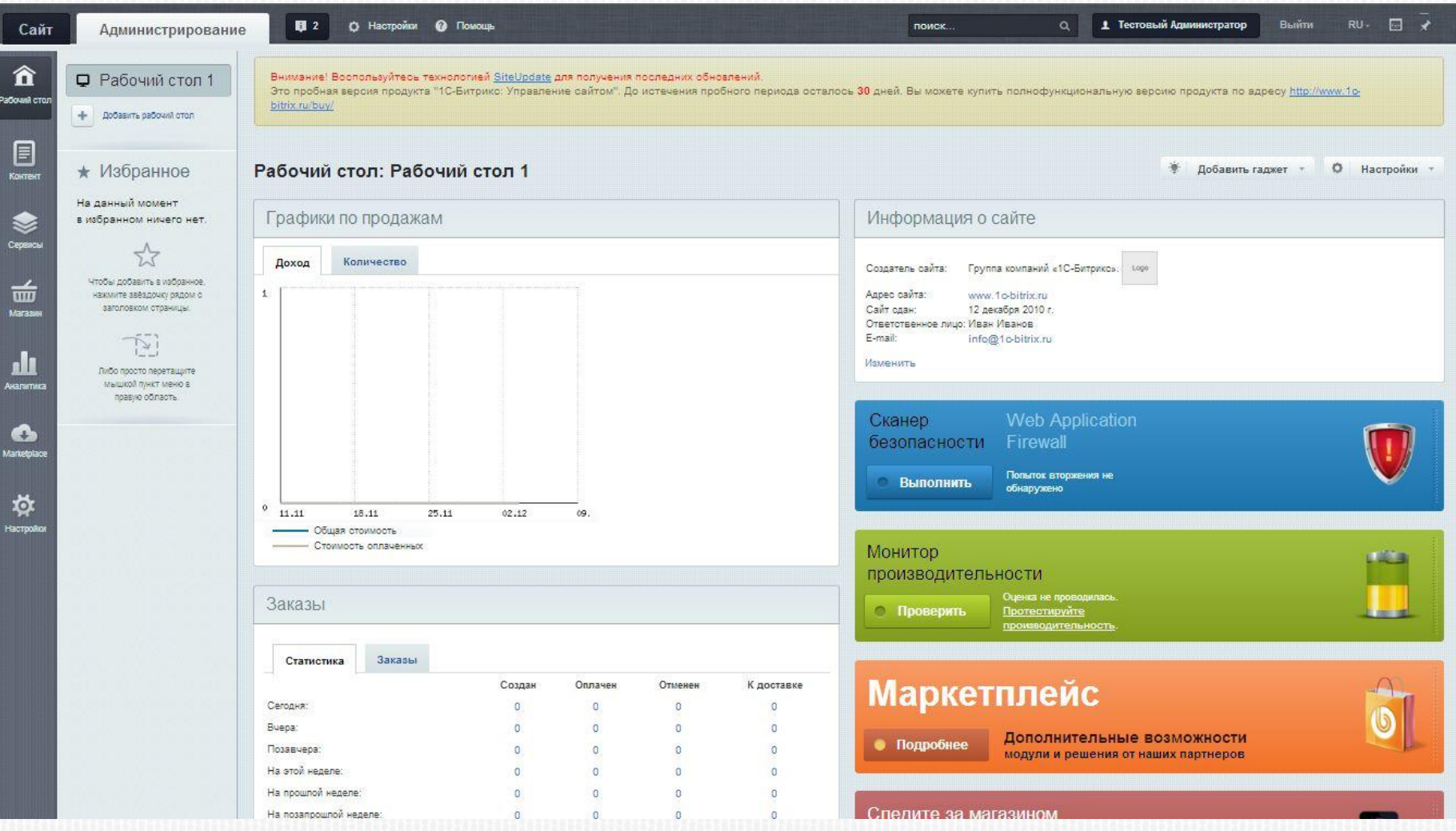

#### Слайд 14 из 56

## **NETCAT**

#### **Плюсы**:

- Немного дешевле 1С-Битрикс(на одной лицензии можно создавать множество сайтов)

- Проще и понятнее, чем 1C-Битрикс

### **Минусы**:

- мало подробной документации
- неудобная система редактирования шаблонов
- неудобная админ-панель
- крупные проекты требуют отдельный выделенный сервер
- **Вывод**: NetCat в первую очередь предназначен для создания стандартных корпоративных сайтов без особых требований к функциональности.

## **NETCAT**

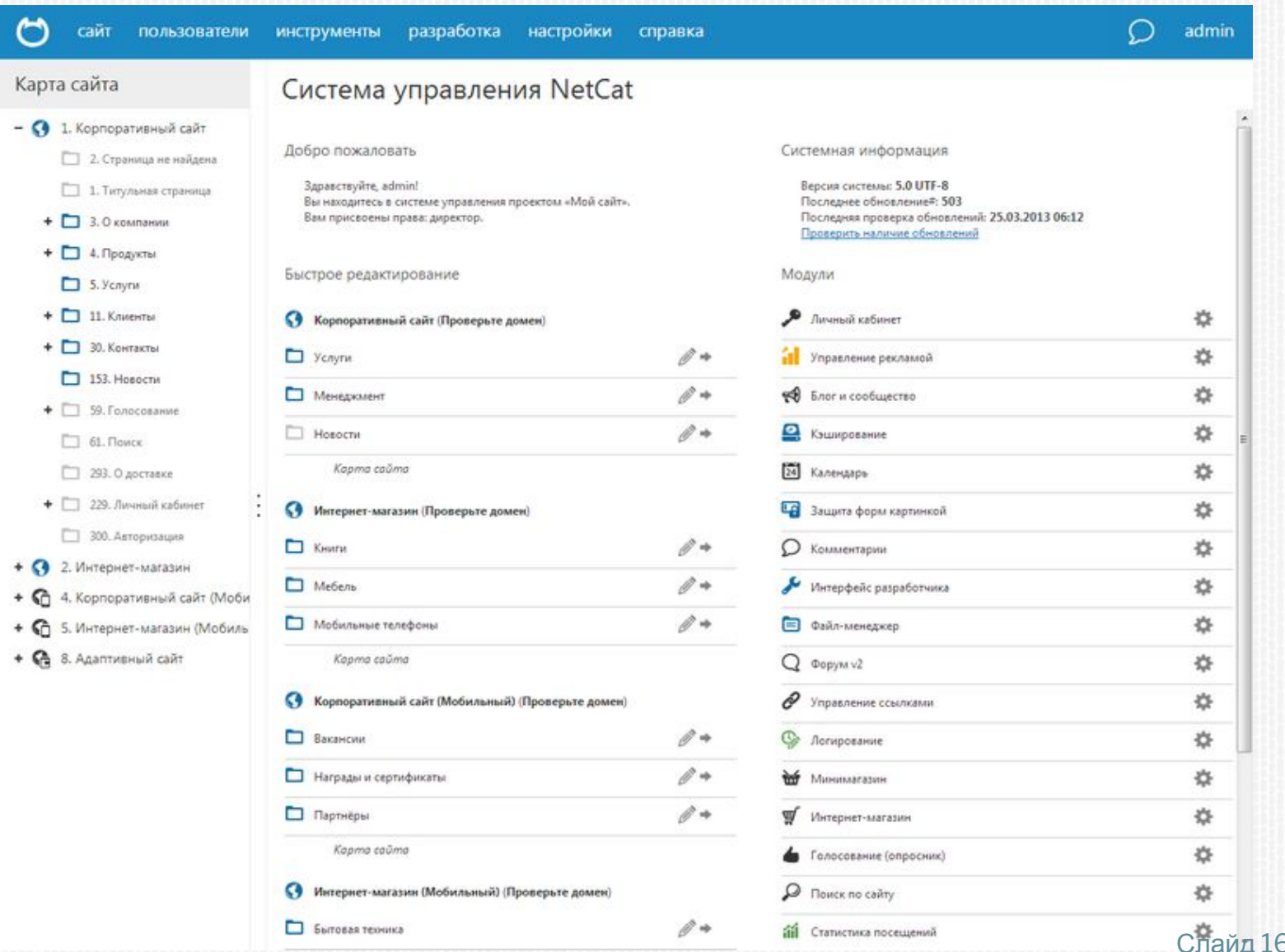

6 из 56

**Плюсы**:

- самый быстрый коммерческий движок Рунета
- лёгкость управления
- бесплатное обновление и поддержка
- рассчитана на большие проекты

**Минусы**:

- цена для интернет-магазинов от 12 до 24 тыс. рос. руб.

- меньше различных модулей по сравнению с 1С-Битрикс

**Вывод**: Пример(http://www.tech-elita.ru). Отличная CMS с удобным редактором и очень большой скоростью работы, не требует много ресурсов сервера.

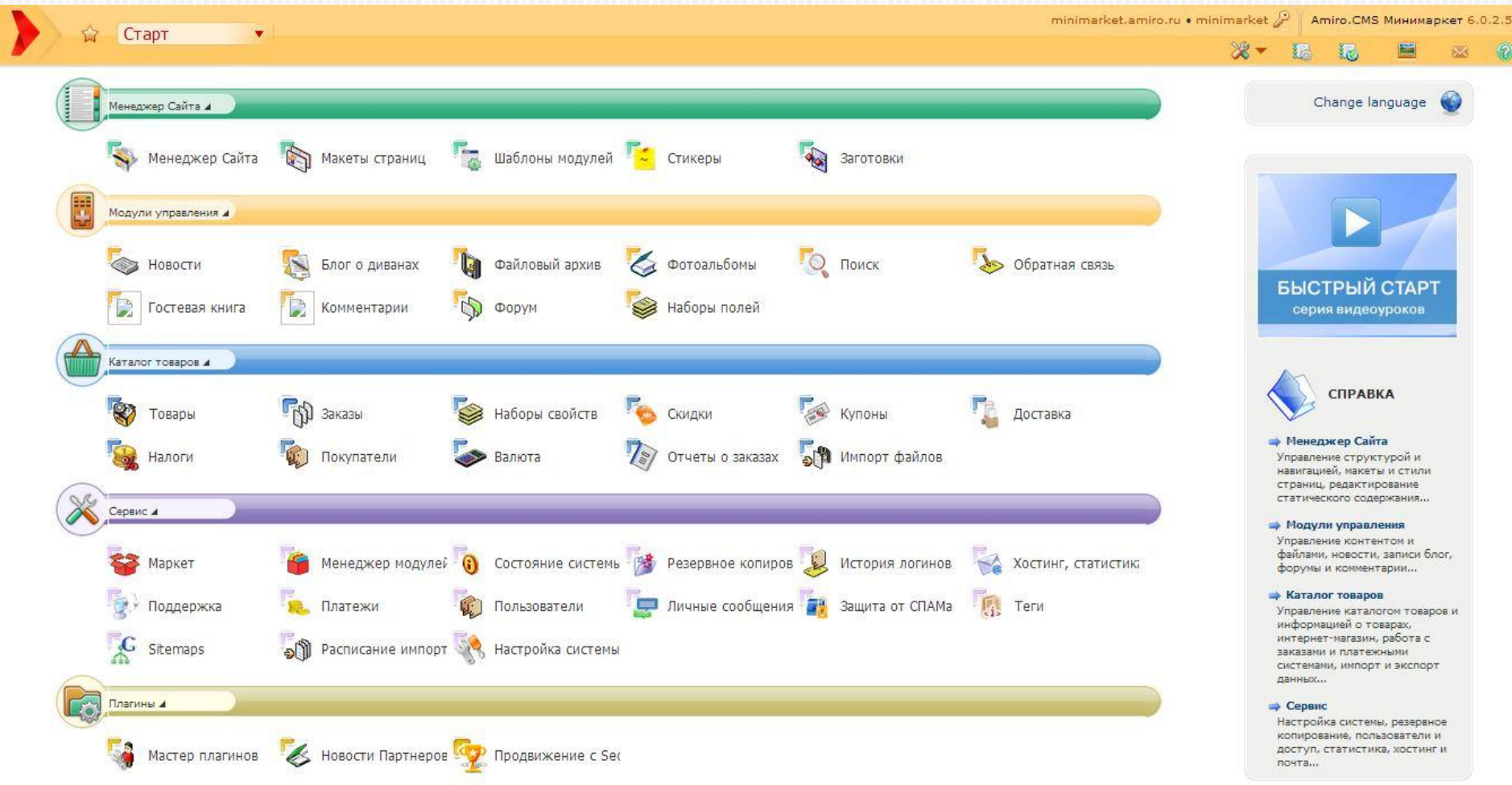

## ДЛЯ БОЛЕЕ ПОДРОБНОГО РАССМОТРЕНИЯ ВЫБРАНЫ

1. MODx CMS 2. OpenCart 3. 1C-Битрикс 4. AmiroCMS

Существует в двух версиях: **Evolution** – «чистый» дистрибутив адаптированный согласно полностью переписанному движку Revolution. **Revolution -** полностью объектноориентированный и переписанный с нуля движок. В нем удалены ограничения и проблемы, обнаруженные в предыдущей версии движка.

### **Встроенные средства:**

- Система регистрации пользователей
- Встроенный поиск на AJAX
- Система генерации меню сайта
- Система публикации комментариев (с модерацией и подпиской)
- Короткие URL
- Поддержка модульной разработки
- Поддержка XHTML 1.0 Strict спецификации
- WYSIWYG-редактор (TinyMCE как надстройка) слайд 21 из 56

#### **Преимущества:**

- Основное преимущество полный контроль над выводом HTML-кода, разделение логики работы CMS и дизайна
- Легкая расширяемость, возможность создавать программный код в сниппетах, модулях и плагинах
- Поддержка AJAX, MooTools, prototype
- Графический веб-установщик
- Кросс-браузерность и кросс-платформенность работы
- Возможна установка на IIS, Apache, Nginx, Lighttpd и Zeus веб-сервера
- Полный контроль над всеми метаданными и структурой URL для поисковой оптимизации
- Совместимость с MVC (Model-View-Controller)
- Контроль и назначение прав доступа
- Наличие готовых расширений

Для разработки предлагается использовать MODX Revolution с модулем shopModx(+phpTemplates и modxSmarty для более удобной работы). Простой пример интернет-магазина: http://shopmodx.modxclub.ru/

Пример админ-панели: http://revo.modx.ru/

### Пример окна админ-панели:

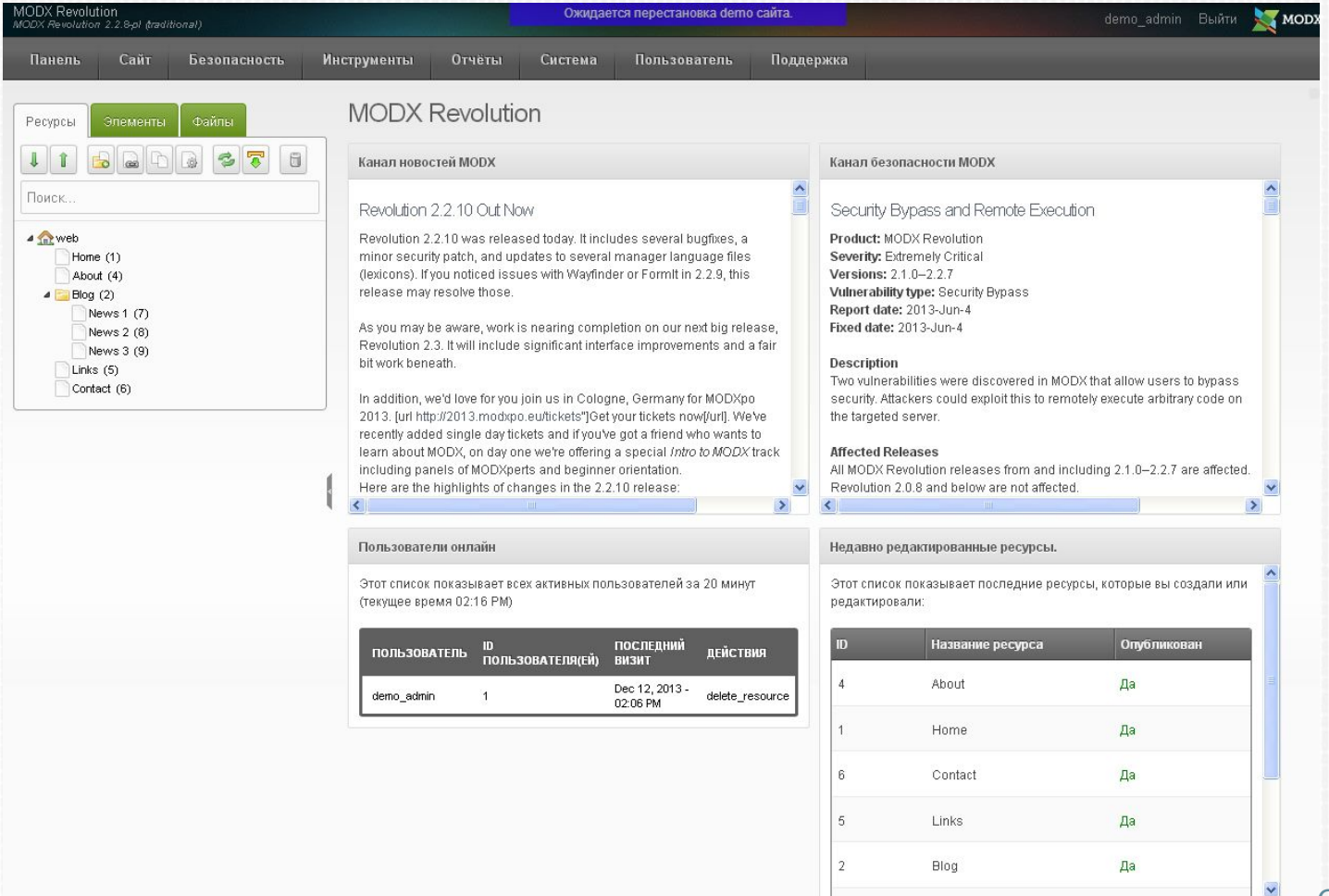

Слайд 24 из 56

## Редактор категорий:

Вот такой сегодня вид у страницы категории. Обратите внимание на вкладку

«Комментарии», она автоматически появляется если установлен

компонент Tickets. На странице категории будут выведены комментарии ко всем товарам, с возможность редактирования, удаления.

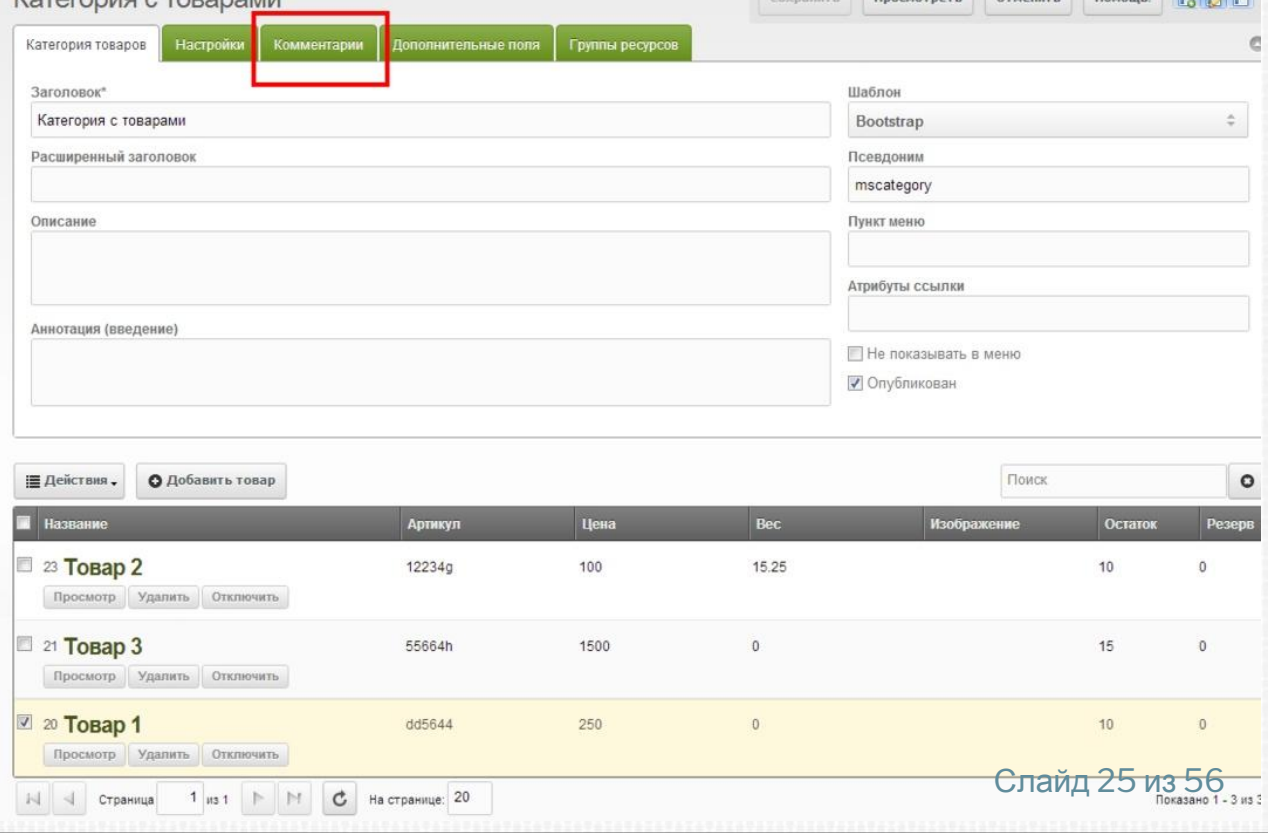

У каждой категории специальное меню. По умолчанию товары не показываются в

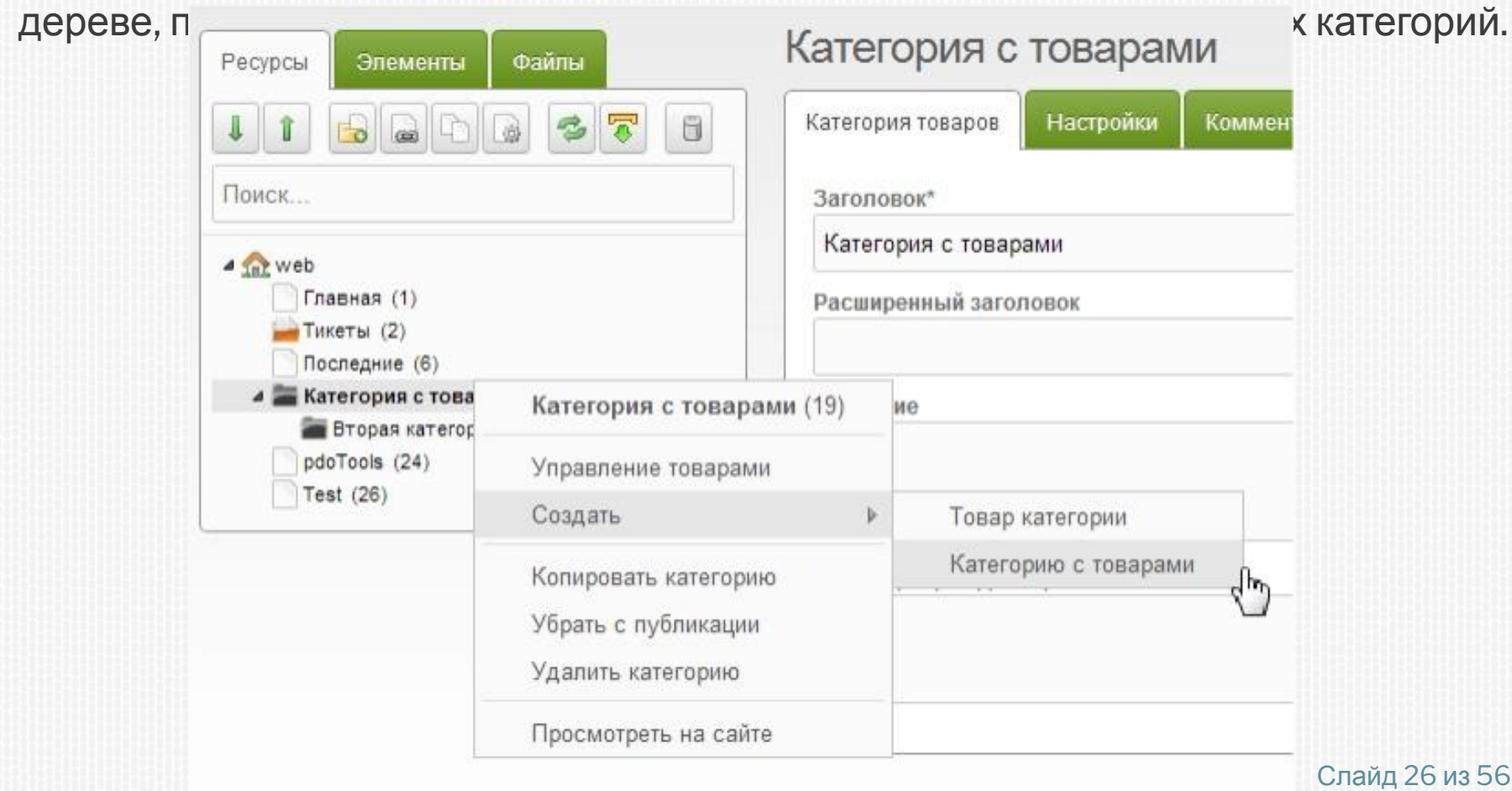

### Редактор товаров:

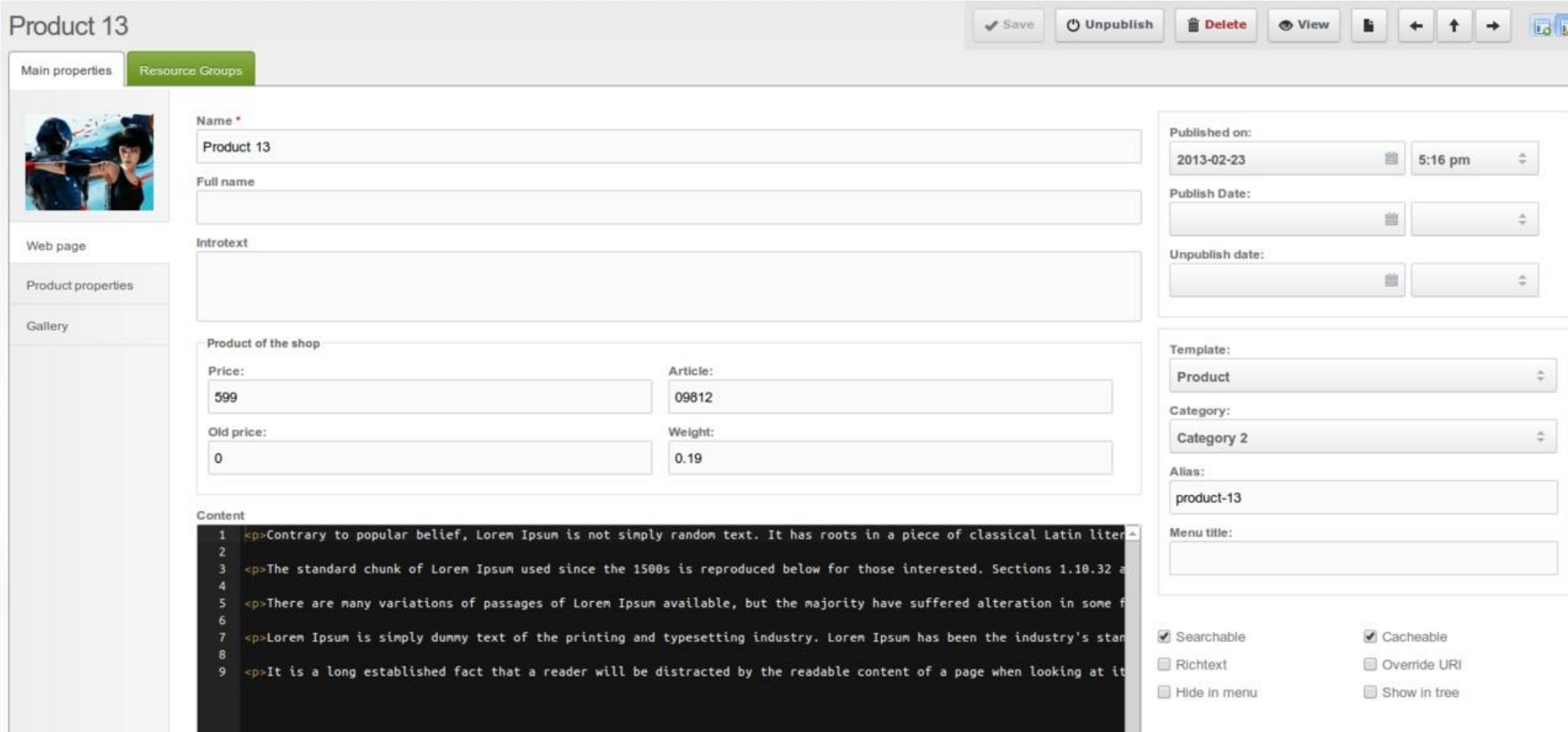

### **Итог**

- на данной CMS создано множество крупных интернет магазинов на несколько тысяч товаров (например: http://www.euro-shina.ru на 30 тыс. товаров, http://www.aska-realty.ru/ на 6 тыс. товаров и др. )

- новая, быстроразвивающаяся версия MODx
- быстрая и удобная в разработке
- удобный и современный интерфейс
- поддерживает проекты разной степени сложности
- бесплатная
- поддерживает импорт товаров прямо в базу

OpenCart — это движок интернет-магазинa, вокруг которого сформировалось большое сообщество (более 46 000 участников), благодаря чему существует более 8 500 бесплатных и коммерческих дополнений позволяющие изменять и дополнять функции магазина самым разным образом.

После установки без настройки и скачивания дополнительных модулей можно использовать как готовый магазин.

Пример сайта и админки : http://www.opencart.ru/demo

### **Преимущества для программиста:**

- Код соответствует основным принципам MVC, при этом структура очень простая
- В сравнении с конкурентами (Magento, VirtueMart, Prestashop) обладает более высокой скоростью работы и меньшими требованиями к ресурсам сервера
- Совместимость со всеми основными браузерами.
- Встроенная многоязычность
- Неограниченное число разделов и товаров.
- Поддержка шаблонов, модулей и дополнений
- Простая разработка и удобный перенос функционала на новые версии

## **Администрирование / База**

- Поддерживает неограниченное количество продуктов и разделов категорий

- Легкость резервного копирования и восстановления данных
- Статистика товаров и заказчиков
- Многоязычная поддержка
- Поддержка нескольких валют

### **Клиентская часть**

**-** Регистрация покупателей.

- Все заказы хранятся в базе данных для быстрого и эффективного поиска (история покупок для покупателей)

- Клиенты могут просматривать историю и статусы своих заказов

- Временная корзина для гостей и постоянная для клиентов

- Быстрый и дружественный интерфейс поиска
- Безопасность с поддержкой SSL
- Удобная навигация по сайту

- Клиент может иметь несколько адресов доставки в своей адресной книге

### **Система оплаты и доставки**

- Поддержка многочисленных типов платежей (чеки, платежные поручения)

- Поддержка многочисленных платежных систем

(2CheckOut, PayPal, Authorize.Net, iPayment,

RuPay,Webmoney).

- Настройка методов оплаты для разных областей

- Расчет доставки на основе веса и цены товара, зоны доставки. Множество модулей расчета доставки. Слайд 33 из 56

Недостатки Opencart:

- Ручное обновление системы. Часто после обновления не работает шаблон. Это недостаток очень многих CMS.

- Небольшой функционал при базовой установке, который приходится расширять при помощи платных и бесплатных модулей.

- Мало отчетов в базовой версии.

- В шаблонах нет иерархии, то есть, практически для каждой страницы нужен шаблон. Слайд 34 из 56

После авторизации вы автоматически будете направлены на первый раздел админ-панели «**ПАНЕЛЬ УПРАВЛЕНИЯ**», где вы быстро сможете ознакомиться с основными показателями интернетмагазина. Последние 10 заказов располагаются в хронологическом порядке. Для просмотра подробных данных используйте ссылку «Просмотр»

Более подробную статистику по заказам можно посмотреть в разделе **«ПРОДАЖИ --> ЗАКАЗЫ»**

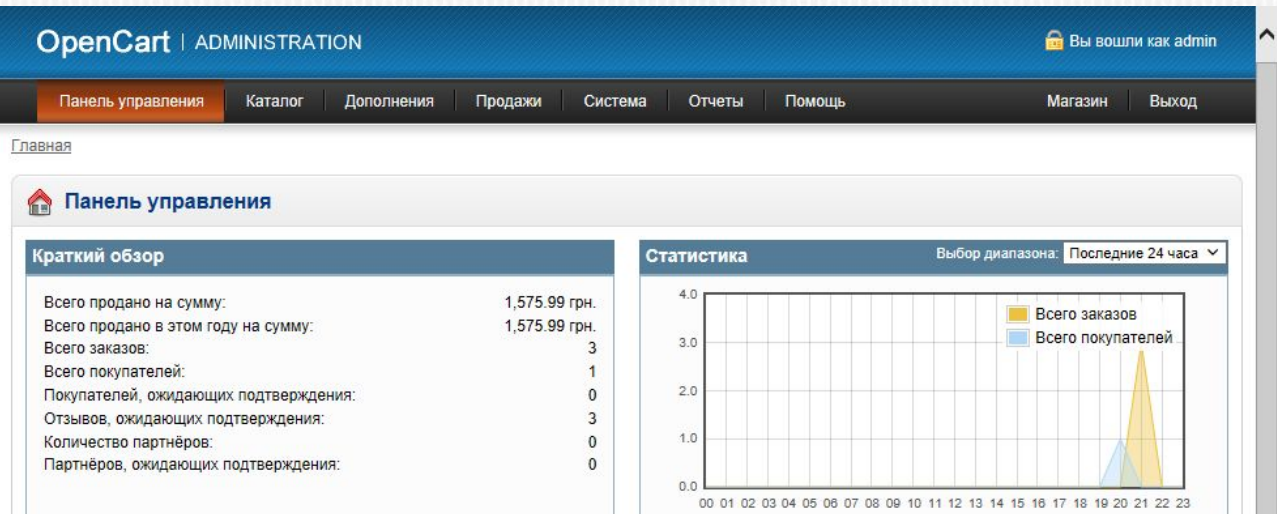

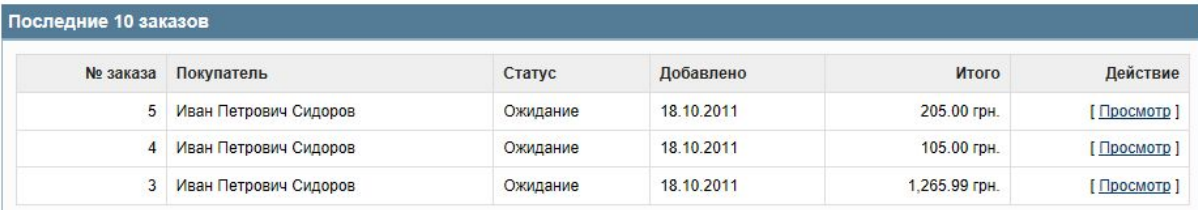

#### Раздел «**КАТАЛОГ»** служит для наполнения магазина

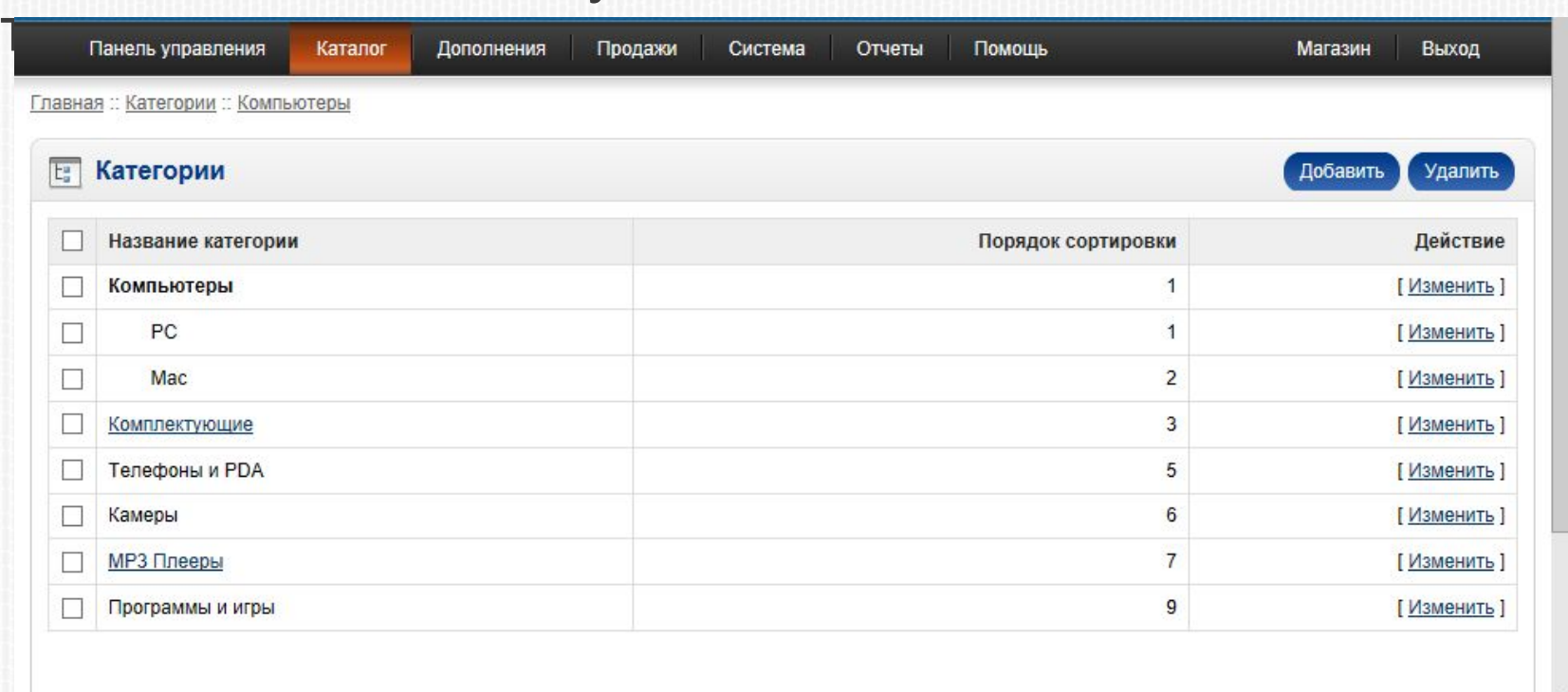

В разделе **«КАТАЛОГ --> КАТЕГОРИИ»** необходимо задать категории ваших товаров. Для добавления категории используйте кнопку «Добавить». Желательно заполнить максимум полей на вкладках «Общее» и «Данные», которые содержат SEO данные, текст категории, картинку категории, номер сортировки и многое, 56 другое.

#### Аналогично производится и заполнение товаров в разделе **«КАТАЛОГ --> ТОВАРЫ».**

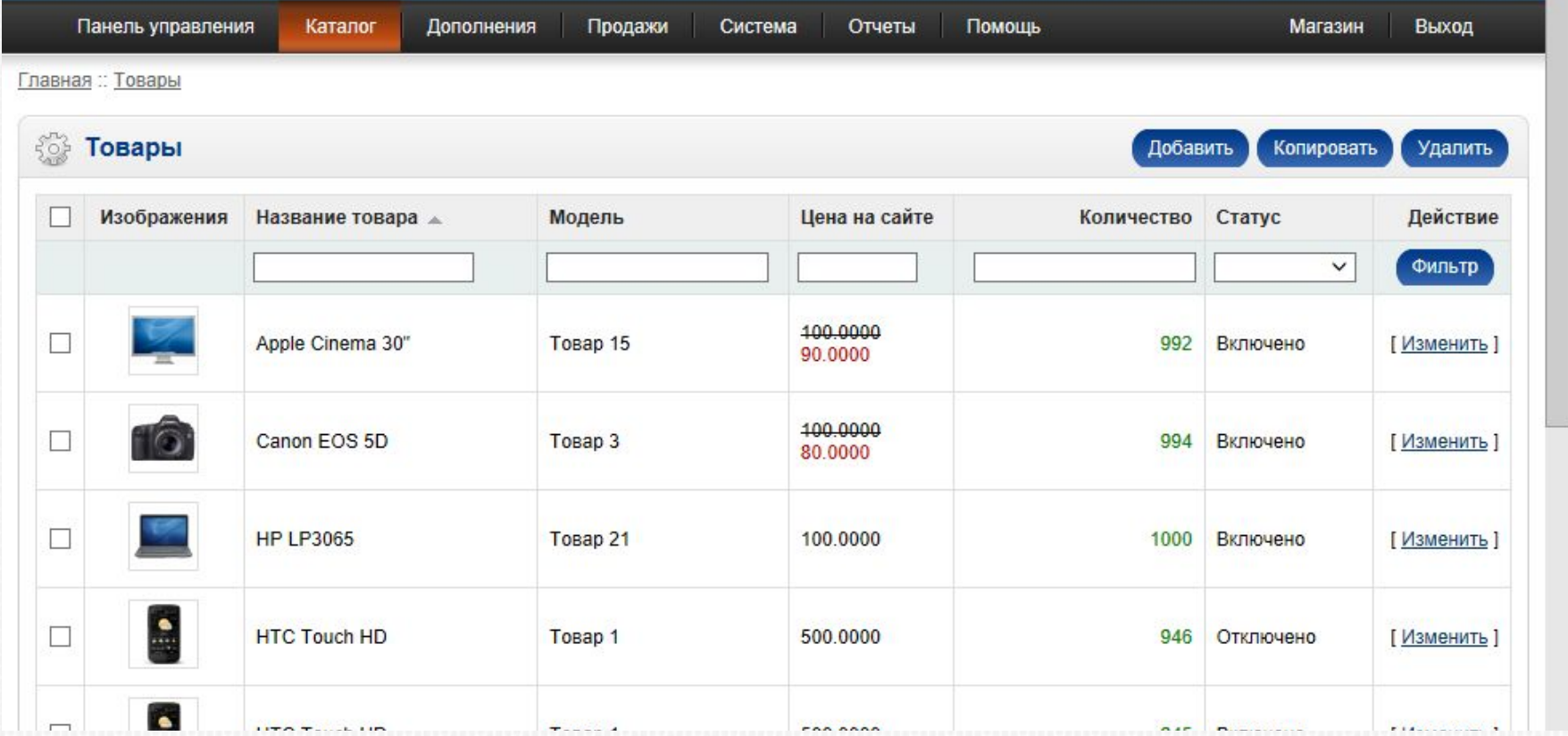

Товар содержит очень много полей и возможностей по его настройке

Слайд 37 из 56

Шаблон интернет-магазина

состоит из нескольких страниц (схем):

- Главная страница (HOME)
- Страница категории (схема CATEGORY)
- Страница товара (схема PRODUCT)
- Страница личного кабинета пользователя (схема ACCOUNT)
- Страница кабинета партнера (схема AFFILIATE)
- На каждой из этих страниц отображаются модули, которые содержат различную информацию (например последние добавленые товары, хиты продаж, слайдшоу и баннеры и.т.п).

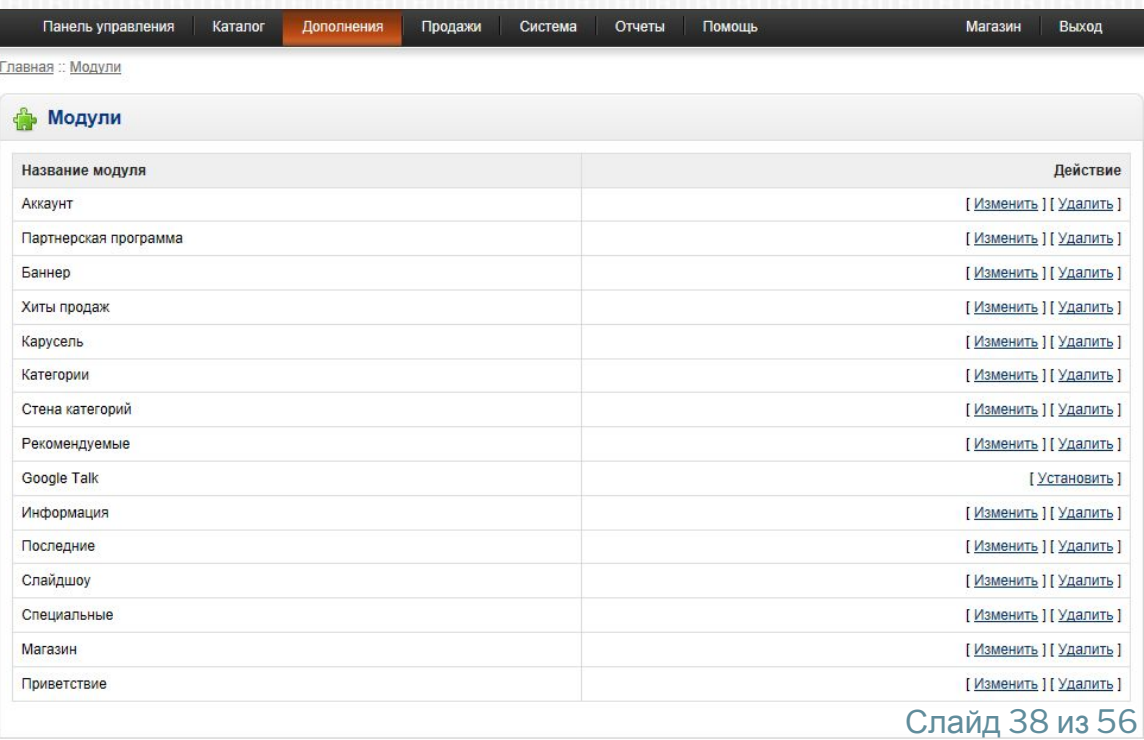

## **Итог:**

CMS OpenCart отлично подходит для малого и среднего бизнеса, не требующая значительных усилий в администрировании и технической поддержке.

Среди коммерческих систем управления контентом Bitrix не имеет себе равных по популярности в РуНете. Она наделена отличными параметрами в отношении создания и ведения корпоративных сайтов. Демо версию на пару часов можно создать на http://bitrixlabs.ru/demo.php

#### **В интернет-магазин на платформе «1С-Битрикс» включены:**

- пошаговые мастера оформления заказа;
- адаптивный дизайн интернет-магазина;
- учет единиц измерения;
- генератор торговых предложений
- готовые типовые отчеты;
- складской количественный учет;
- учет товара по штрихкоду;
- наборы и комплекты;
- конструктор скидок, подарки, акции;
- -интеграция с «1С»;
- автоматический бекап в облако
- мобильное администрирование
- **внутренние счета покупателей;** Слайд 41 из 56

И еще многое другое:

- универсальные методы резервирования и списания товара;
- распечатка бумажных копий документов с сайта;
- отправка почтовых уведомлений и SMS-извещений для покупателя и администратора магазин;
- поддержка распространенных электронных платежных систем (кредитная карта VISA, MASTER CARD и др., Web Money, Яндекс.Деньги, квитанции Сбербанка, банковский перевод и другие);
- управление доставкой товаров, поддержка распространенных служб доставки (UPS, СПСР, Почта России и других).

#### **Плюсы таковы:**

**- Легкость в работе**. Вы без труда сумеете обустроить и реорганизовать структуру, загрузить новые данные и осуществить внедрение всех необходимых функций.

**- Постоянные усовершенствования по части безопасности**. Пожалуй, это является одним из главных преимуществ CMS Bitrix, разработчики постоянно улучшают защищенность, и все обновления вы можете применять совершенно бесплатно.

**- Информационная насыщенность**. По части особенностей и тонкостей управления этой системой предлагается немало справочных материалов.

**- Техническая поддержка**. Первый год после приобретения лицензии на данный программный продукт вы сможете в бесплатном порядке обращаться к помощи операторов, и они будут отвечать вам максимально быстро.

**- Поддержка баз данных**. При желании вы можете подключить популярные разновидности баз данных.

**- Совмещение с бухгалтерскими программами**. Благодаря этому плюсу большинство корпоративных организаций выбирает именно эту CMS.

### **Минусы следующие:**

**- Повышенные требования к хостингу**. Не подойдут простые недорогие тарифы на хостинге, так как тогда сервер будет не в состоянии справиться с требованиями CMS Bitrix.

**- Дороговизна.** Хорошо укомплектованная версия Bitrix обходится довольно-таки дорого. Диапазон цены составляет 4900-249900 рублей.

**- Низкая производительность**. Данная система управления контентом не отличается быстрой сообразительностью и имеет свойство периодически «подвисать».

### **Электронные версии**

#### Дополнительные сайты для

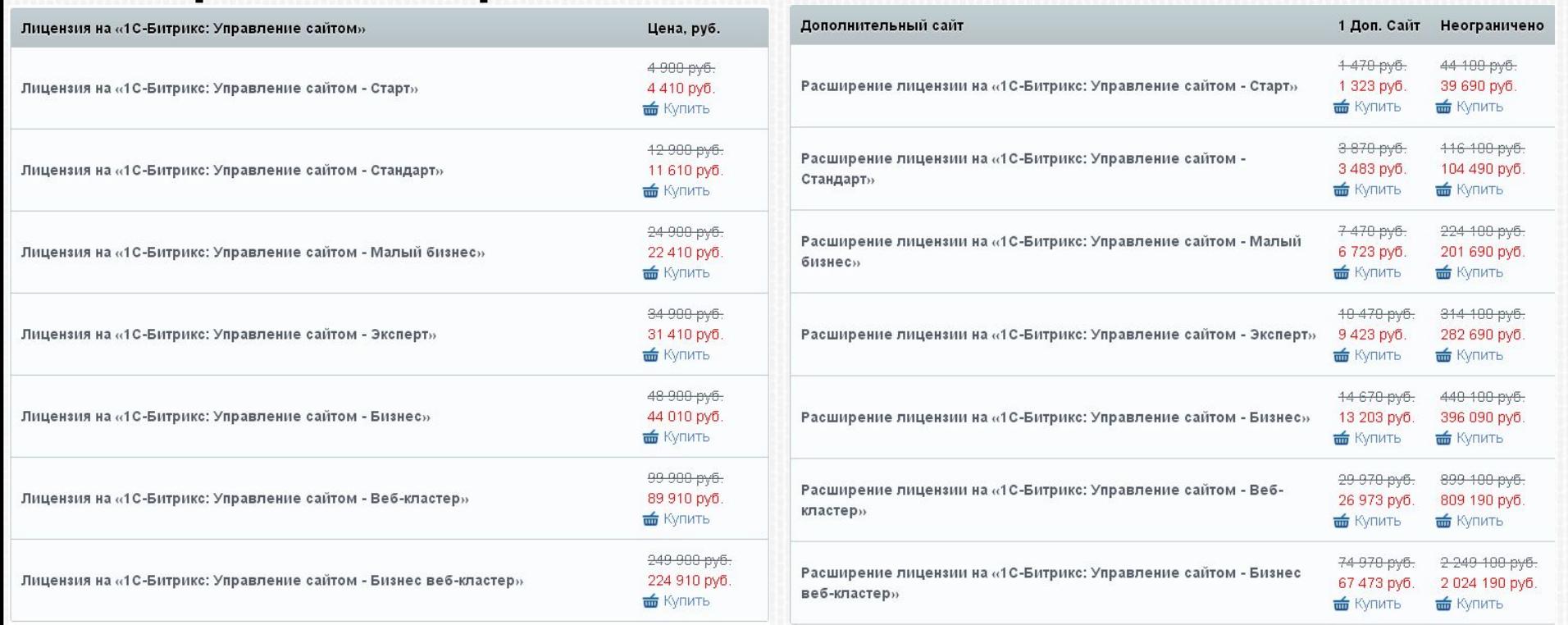

Цены взяты с сайта http://www.1c-bitrix.ru/buy/cms.php#tab-license-link Более подробно по ссылке http://www.1c-bitrix.ru/products/cms/editions/ Все ценники указаны в российских рублях. **Слайд 45 из 56** слайд 45 из 56

### **Пример раздела**

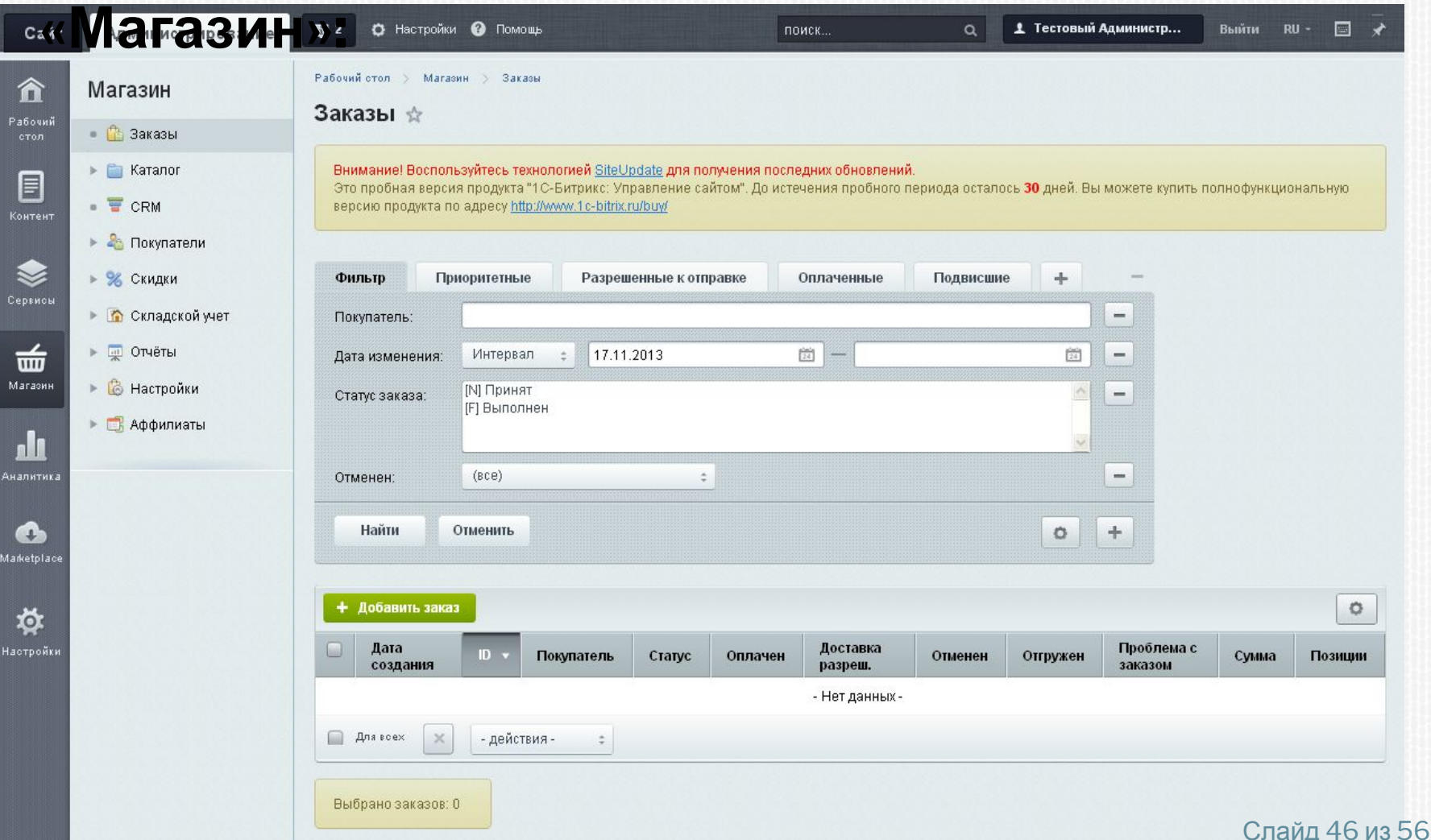

### **Пример добавления новых свойств**

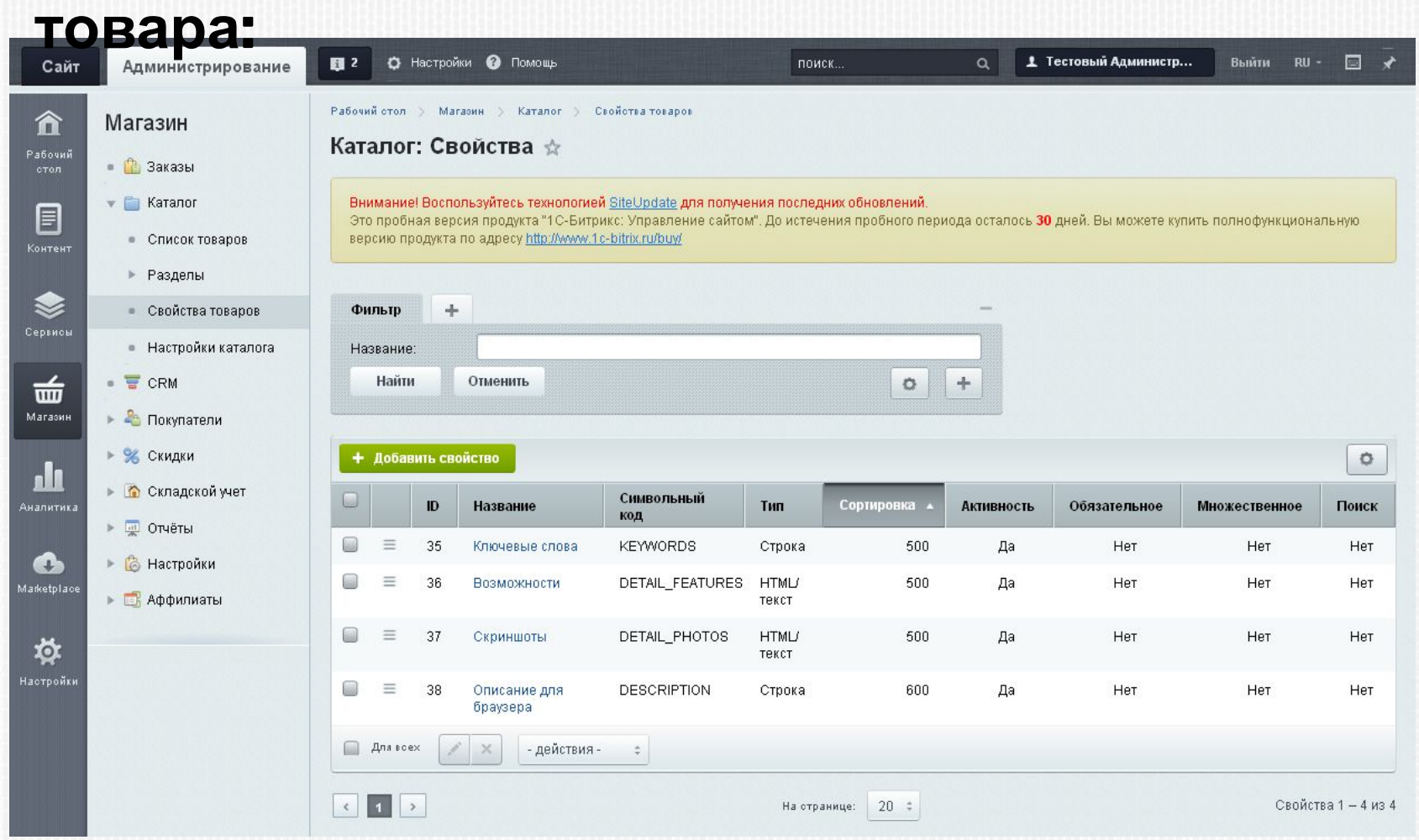

#### Слайд 47 из 56

**Amiro.CMS** - универсальная платформа, позволяющая легко создавать и поддерживать профессиональные веб-сайты практически любого уровня сложности. Amiro.CMS включает весь инструментарий, необходимый для эффективной работы современного интернет-ресурса.

Онлайн создание сайта на AmiroCMS: http://www.webstolica.ru/builder

Пример админки и сайта можно посмотреть: http://free-cms.amiro.ru/admin.html

#### **Возможности:**

**- Богатый опыт внедрений.** На платформе Amiro.CMS создано более 19000 сайтов и 7000 интернет-магазинов.

**- Соотношение «функциональные возможности/цена».** Обладает богатейшими функциями по управлению сайта при относительно невысокой цене.

**- Управление отображением сайта через настройки в интерфейсе системы.** Через интерфейс управления сайтом, без редактирования phpкода, можно задавать различные значения изменяемым характеристикам, ответственным за внешний вид сайта.

**- Интеграция любого дизайна**, как шаблонного, так и уникального, поддержка экспорта шаблонов дизайна.

**- Интуитивная панель управления сайтом** с Менеджером сайта и поддержкой ajax-технологии.

**- Мощный интернет-магазин**. Динамический каталог любого уровня вложенности, неограниченное число категорий и артикулов, сравнение артикулов, настройка наборов и отображения данных, html-описание товаров, поддержка конфигураций товара (цвет, размер, пр.), поддержка электронных денег и платежных систем, обмен данными с 1С, экспорт в Яндекс.Маркет, Рамблер.Покупки, Mail.Товары, корзина товаров без регистрации - вот далеко не полный перечень возможностей платформы по построению профессионального ресурса электронной коммерции.

#### **А также:**

**- Адаптация под SEO оптимизацию** и исключение рутинных работ, которые поддаются автоматизации. Установка ключевых слов и заголовков как в ручном режиме, а также эффективная генерация дружественных ссылок, заголовков и ключевых слов по гибкому и настраиваемому алгоритму.

**- Возможность управления рекламой** на сайте: баннеры, html-реклама и содержимое модулей в качестве рекламных носителей, РРС, таргетинг, управление рекламными площадками и рекламодателями, покупка рекламы через интерфейс рекламодателя, бронирование рекламных мест.

**- Техническая и информационная поддержка** владельцев сайтов на платформе Amiro.CMS со стороны компании «Амиро», независимо от того, кто является разработчиком сайта.

### **Цены:**

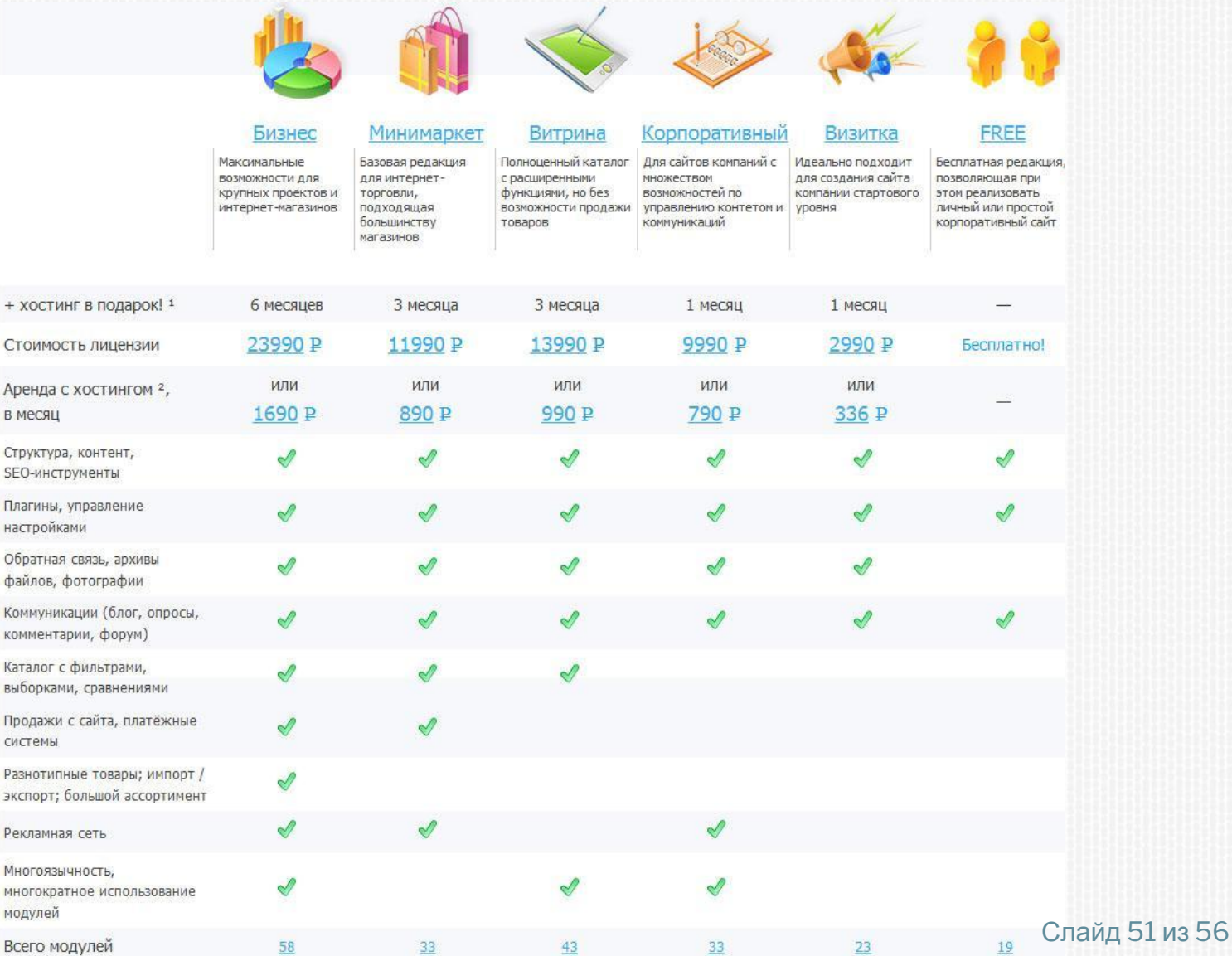

### Пример админ-панели:

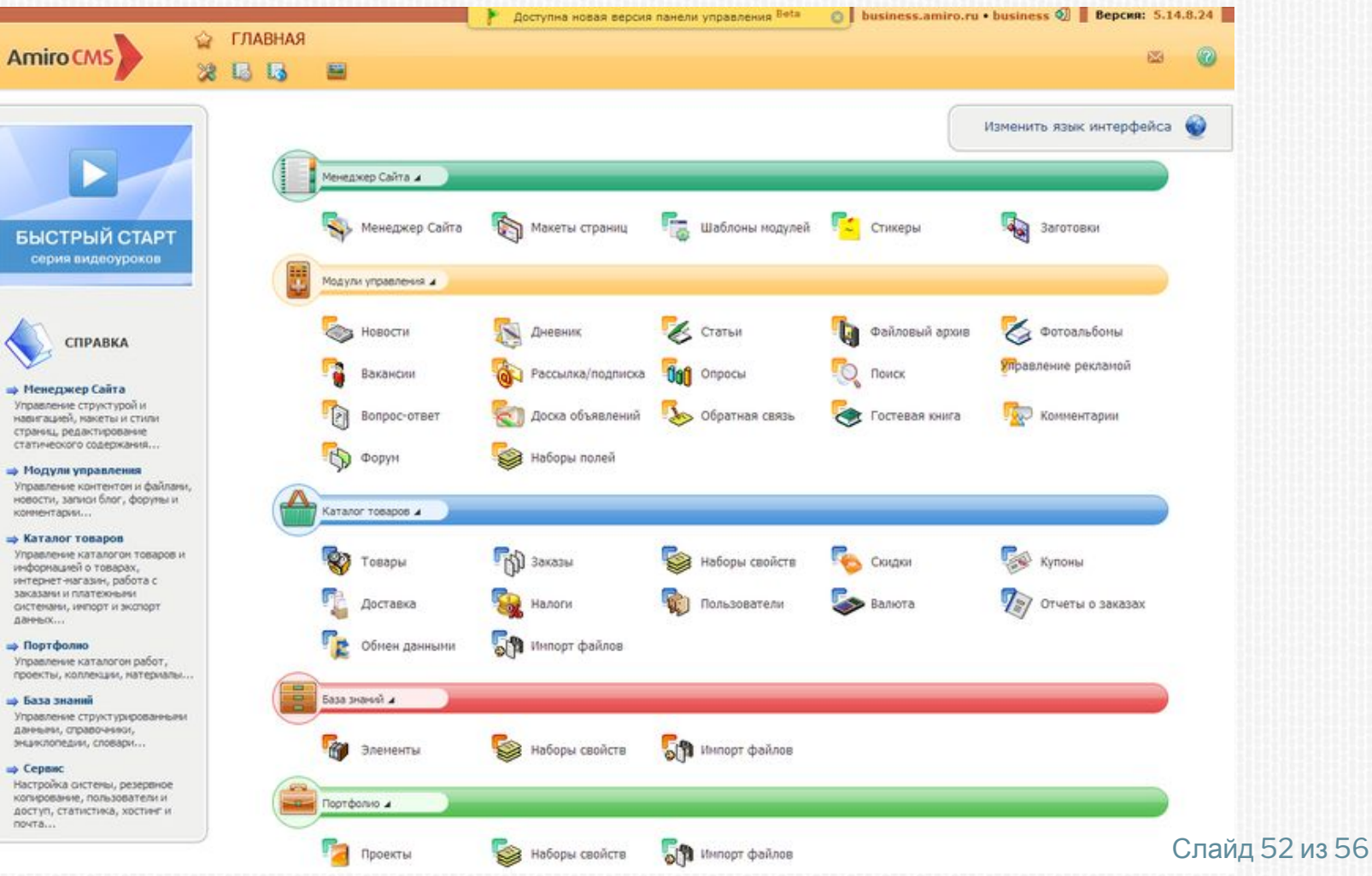

### Пример окна для работы с товарами:

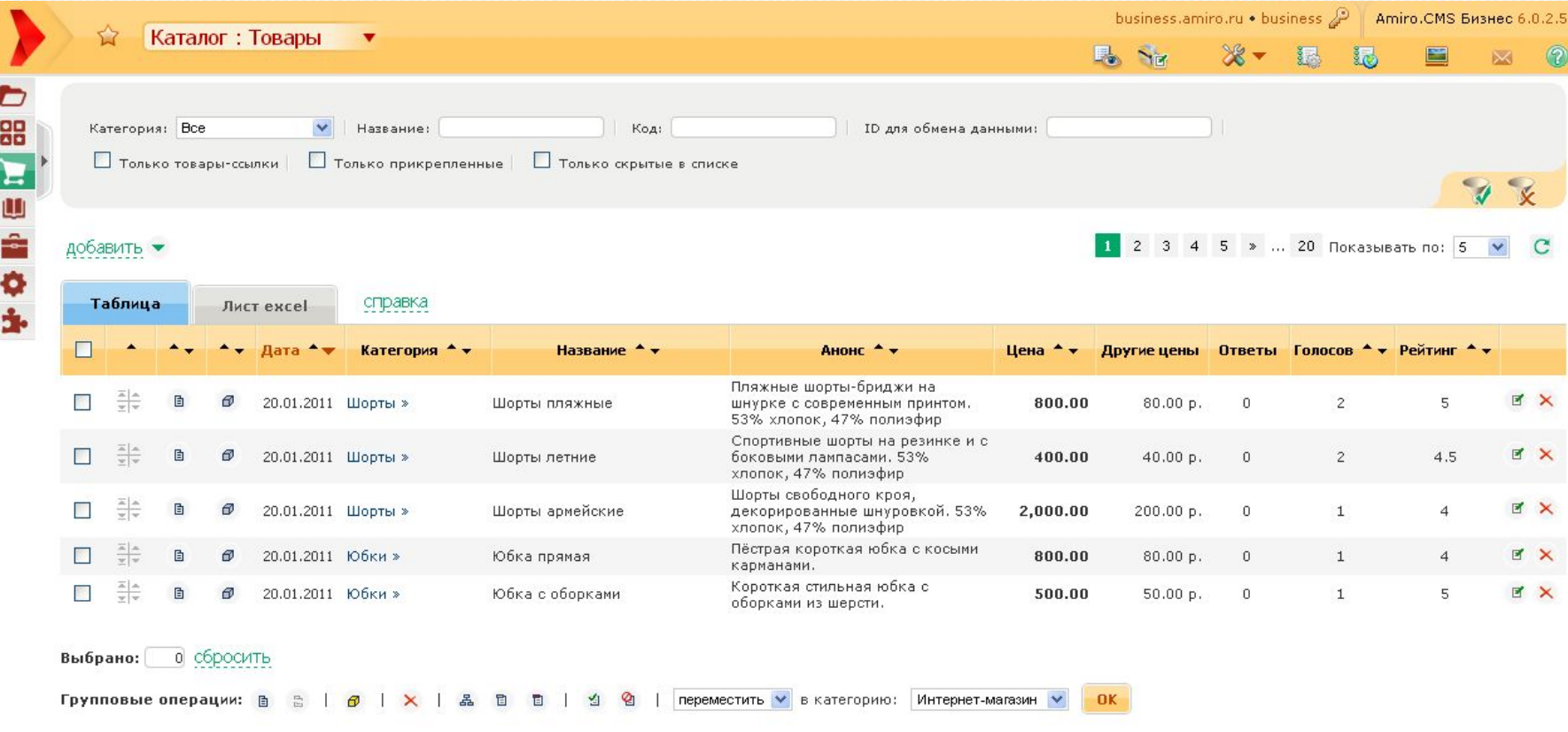

## Пример окна для работы с товарами

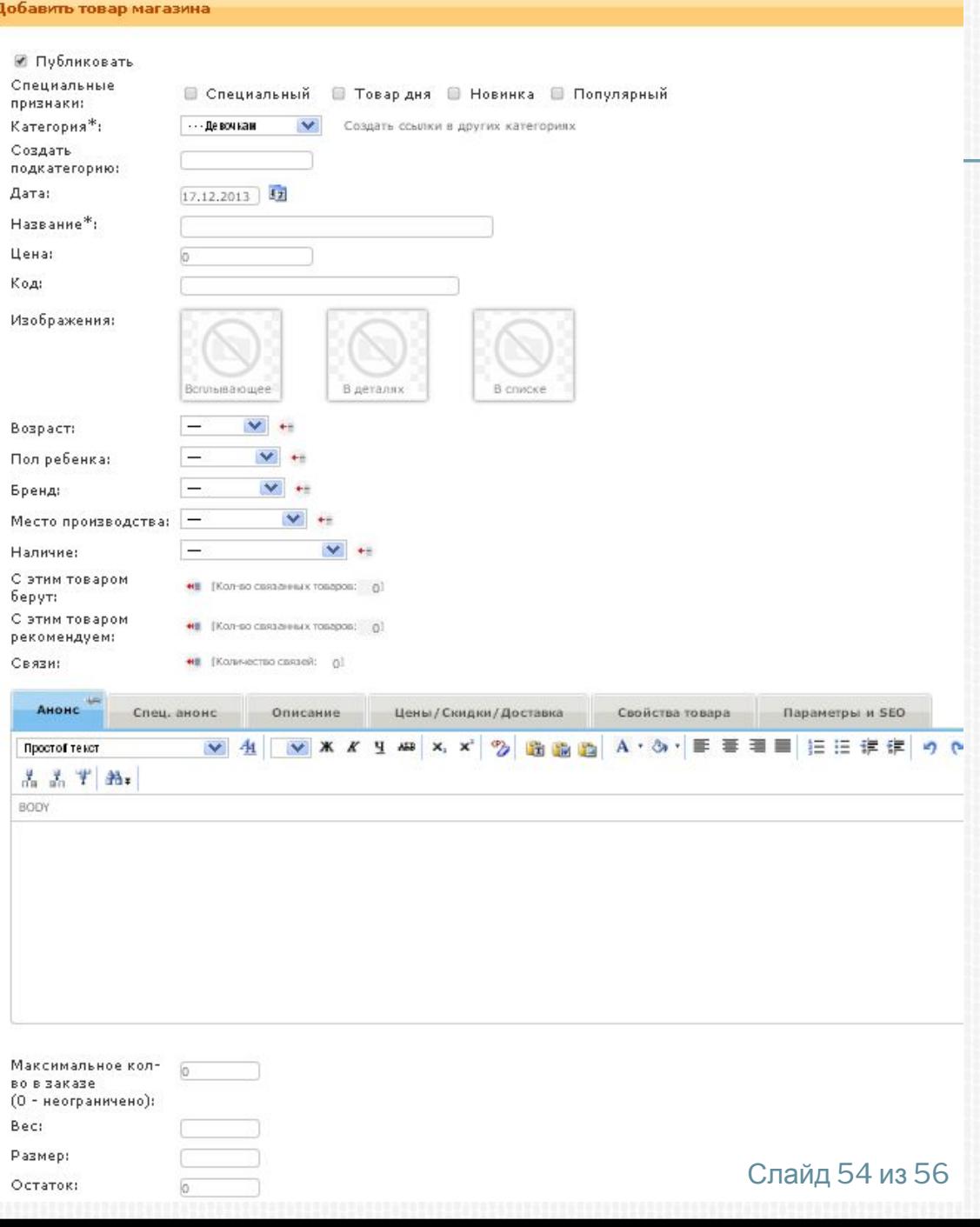

## СТАРЫЕ ВОПРОСЫ

### **В:Можно ли сделать чтобы комментарии мог оставлять только тот кто заказывал товар?**

- **О:** Можно сделать, чтобы если у заказа стоит статус «Завершён» клиент в специальных полях мог оставить оценку и отзыв к товару.
- **В: Клиент может случайно создать модератора, как можно сделать по другому?**
- **О:** У админа будет отдельный пункт меню, где он вводит логин и пароль, в результате чего создаётся модератор.

# СПАСИБО ЗА ВНИМАНИЕ. ВОПРОСЫ?

Слайд 56 из 56